# ISLEVER

# **HP0-S28**

Intergrating & Managing HP BladeSystem Solutions in Enterpri

**DEMO** 

https://www.islever.com/hp0-s28.html

https://www.islever.com/hp.html

For the most up-to-date exam questions and materials, we recommend visiting our website, where you can access the latest content and resources.

Note: The answer is for reference only, you need to understand all question.

#### Exam A

#### **QUESTION 1**

Which HP offering helps IT staff to use their systems more efficiently, resulting in a higher return on IT investments?

- A. Education Services
- B. OpenView Storage Mirroring
- C. Customer Self Repair
- D. SupportPlus Services

Answer: A

## **QUESTION 2**

You want to receive an email notification if a blade in a particular enclosure has a hardware failure. Where do you navigate in HP SIM to accomplish this?

- A. Tasks > Alerts > Paging
- B. User > Event Notification > Email
- C. Options > Events > Automatic Event Handling
- D. Options > User Notifications > Email Distributor

Answer: C

#### **QUESTION 3**

Click the Task button. Click on the Windows option that allows a system administrator to install HP Insight Control on a Windows server that will be used to deploy Linux servers.

1

1

Click on the Windows option that allows a system administrator to install HP Insight control on a Windows server that will be used to deploy Linux servers.

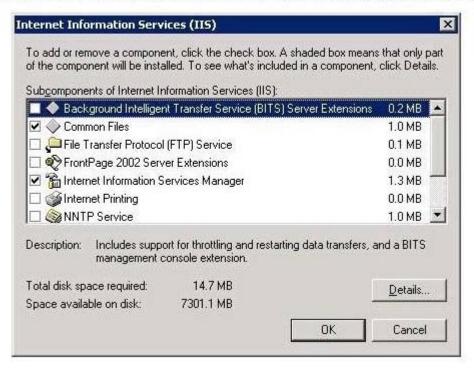

#### Answer:

Click on the Windows option that allows a system administrator to install HP Insight control on a Windows server that will be used to deploy Linux servers.

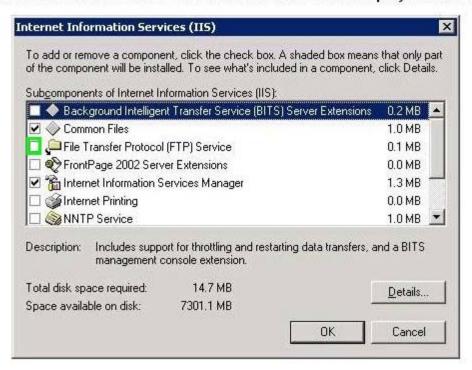

#### **QUESTION 4**

Which statement is true about managing ESX hosts that are controlled by a second Virtual Center server?

- A. Each Virtual Center server needs an extra license for HP SIM.
- B. Insight Control must be version 6.0 or greater.
- C. The total number of virtual machines managed by a Virtual Center server must not exceed 200.
- D. Virtual Center servers managed by one SIM server need to be on the same subnet.

#### Answer: B

#### **QUESTION 5**

Which software components must be installed before you can install HP Insight Control? (Select two.)

- A. Application Server Console
- B. MicrosoftiSCSI Initiator
- C. Certificate Services
- D. Internet Information Services
- E. Email Services

## Answer: BD

#### **QUESTION 6**

What must be done to keep previous user credentials when upgrading an HP Systems Insight Manager Central Management Server (CMS) from version 3.0 to a current version?

- A. Use the CMS Import Utility
- B. Use the Database Converter Tool
- C. Use the CMS Migration Tool
- D. Use the Database Upgrade Utility

## Answer: C

# QUESTION 7

When configuring Virtual Connect local accounts using CLI, which access privileges can be assigned? (Select three.)

- A. Domain
- B. Server

3